## **CONFIG. DE FÁBRICA**

Regresa todos los ajustes a los valores predeterminados.

Pulse "MENU".

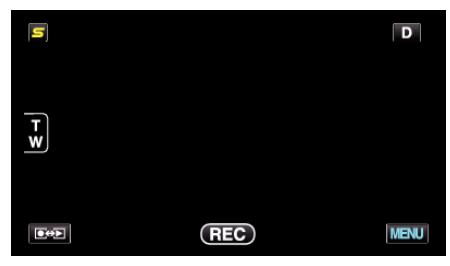

Pulse "Q".

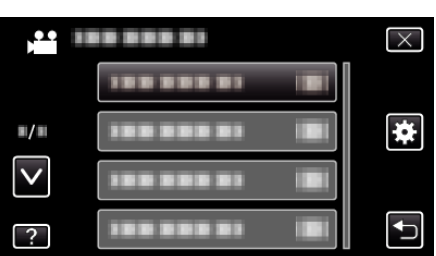

Pulse "CONFIG. DE FÁBRICA".

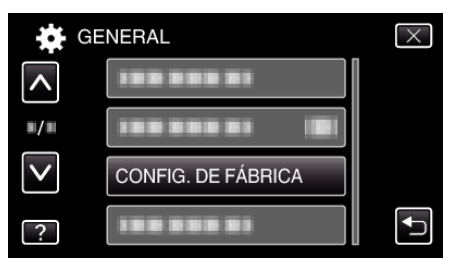

Pulse "SÍ".

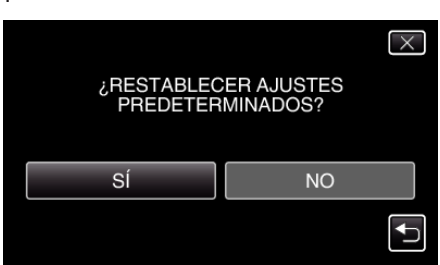

Todos los ajustes regresan a sus valores predeterminados.